## SAP ABAP table TIVCAIMPL {Interface Implementation}

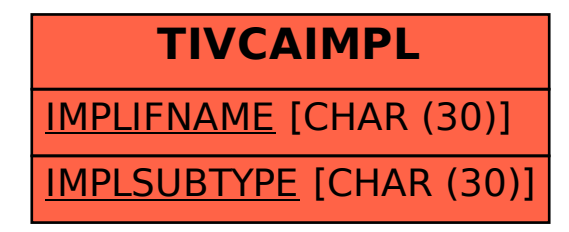